#### **Hewlett Packard Enterprise**

# Città di Lecce

## **Certificazioni ICT per scuole e imprese del Comune di Lecce**

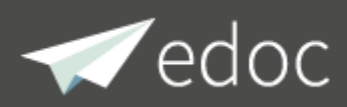

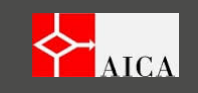

#### **EDOC – Le competenze digitali e le certificazioni ICT**

Le competenze digitali sono un fattore strategico per la competitività e la qualità della vita.

Emerge una necessità di digital skills per quasi tutte le attività lavorative, dove ormai le tecnologie digitali complementano le attività correnti. Nel settore ICT, l'OCSE prevede uno shortage di circa 1.000.000 di figure professionali nel 2020.

HPE ha definito un accordo di collaborazione con AICA per la progettazione e validazione di innovativi moduli formativi, e l'erogazione della formazione online attraverso la piattaforma EDOC.

Attraverso la Convenzione tra HPE e il Comune di Lecce, vengono messi a disposizione di scuola e impresa del territorio un quantitativo di voucher per consentire ai formandi (*studenti, docenti, personale ATA, lavoratori in formazione o riconversione professionale*) non solo di seguire la formazione online, ma di ottenere in forma gratuita l'iscrizione agli esami di certificazione ICT.

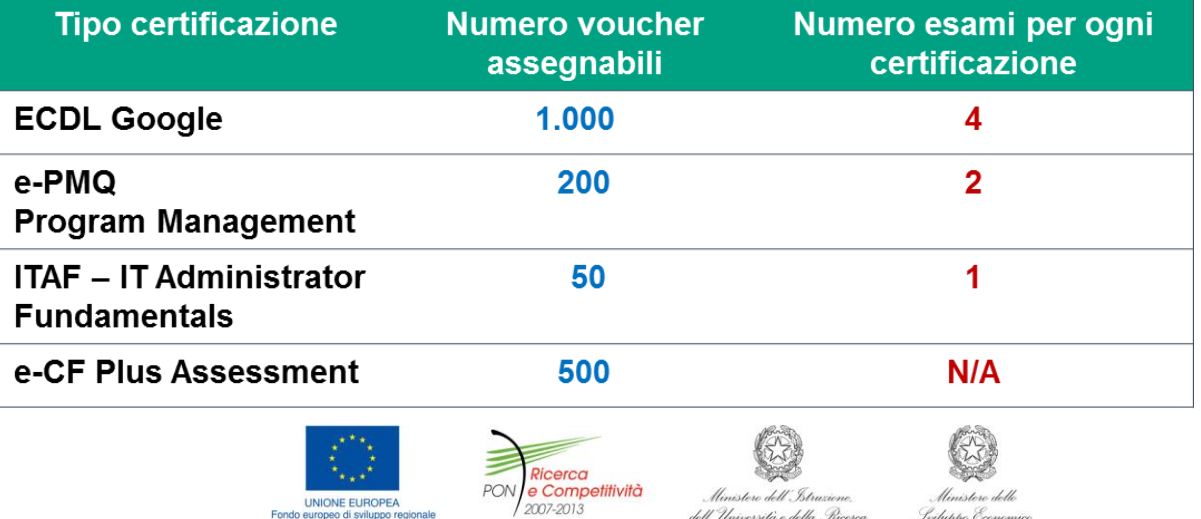

investiamo nel vostro futuro

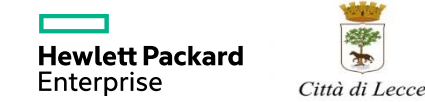

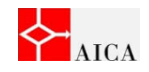

#### **Clickday – Processo Assegnazione Certificazioni ICT**

Al fine di garantire a scuole e imprese di ottenere i voucher d'esame, è stato predisposto un processo telematico basato su un «**Clickday**»

Attraverso una sezione dedicata del Portale EDOC ([www.edocwork.it](http://www.edocwork.it/)) si procederà alla prenotazione dei voucher secondo il principio del «primo arrivato».

#### **Dal 18 aprile 2016**

**Abilitata la sezione Clickday sul Portale EDOC.** 

**E' disponibile la documentazione per l'uso del servizio Clickday**

#### **5 maggio 2016 ore 00.00 – 24.00**

**#HPEClickdayLeccescuola**

**Entro le ore 24.00 del 13.05.2016 Conferma della prenotazione attraverso upload dei riferimenti dei formandi**

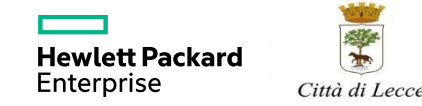

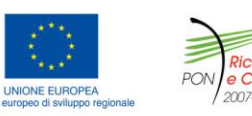

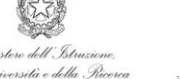

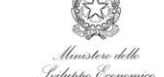

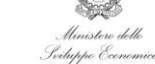

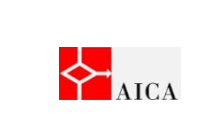

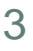

investiamo nel vostro uturo Edoc. Un nuovo modo di intendere la didattica

**ClickDay** 

#### **Ripartizione dei voucher**

Per evitare prenotazioni eccessive da parte di un singolo richiedente, la disponibilità dei voucher è organizzata secondo «pacchetti» predefiniti (per ogni tipologia di certificazione).

Ogni richiedente potrà scegliere tra i pacchetti ancora disponibili quello che più si adatta alle proprie esigenze.

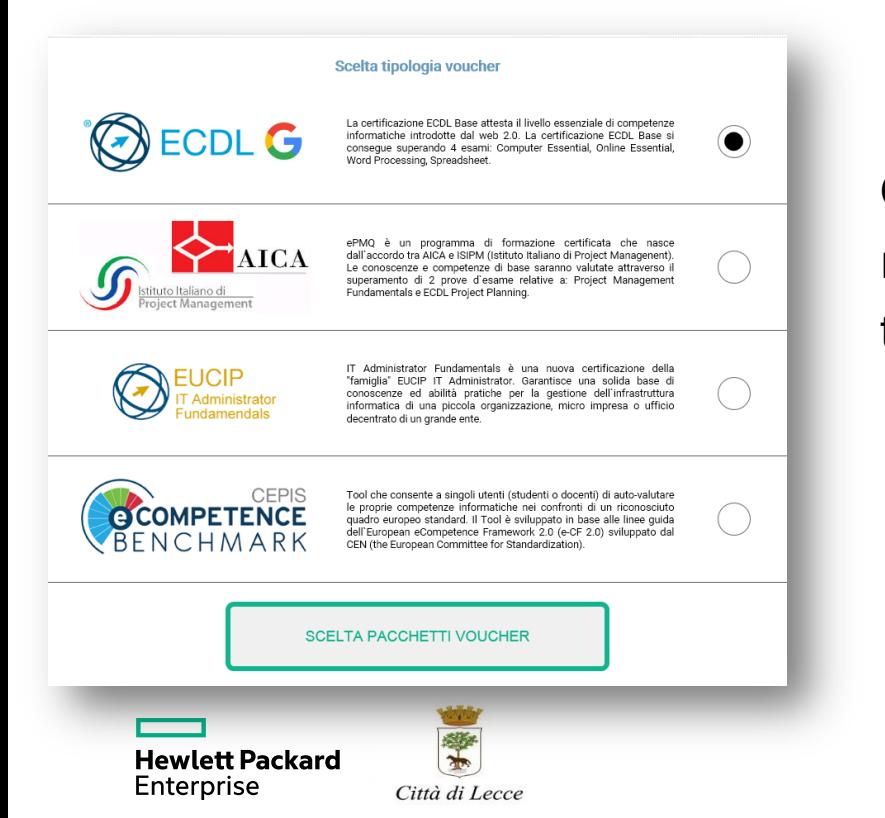

Ogni richiedente abilitato potrà richiedere 1 solo pacchetto per tipologia di certificazione

PON

investiamo nel

**LINIONE ELIBOPEA** Fondo europeo di sviluppo regional **Competitività** 

llinistero dell'Istruzione,

vostro

orrità e della Ro

turo

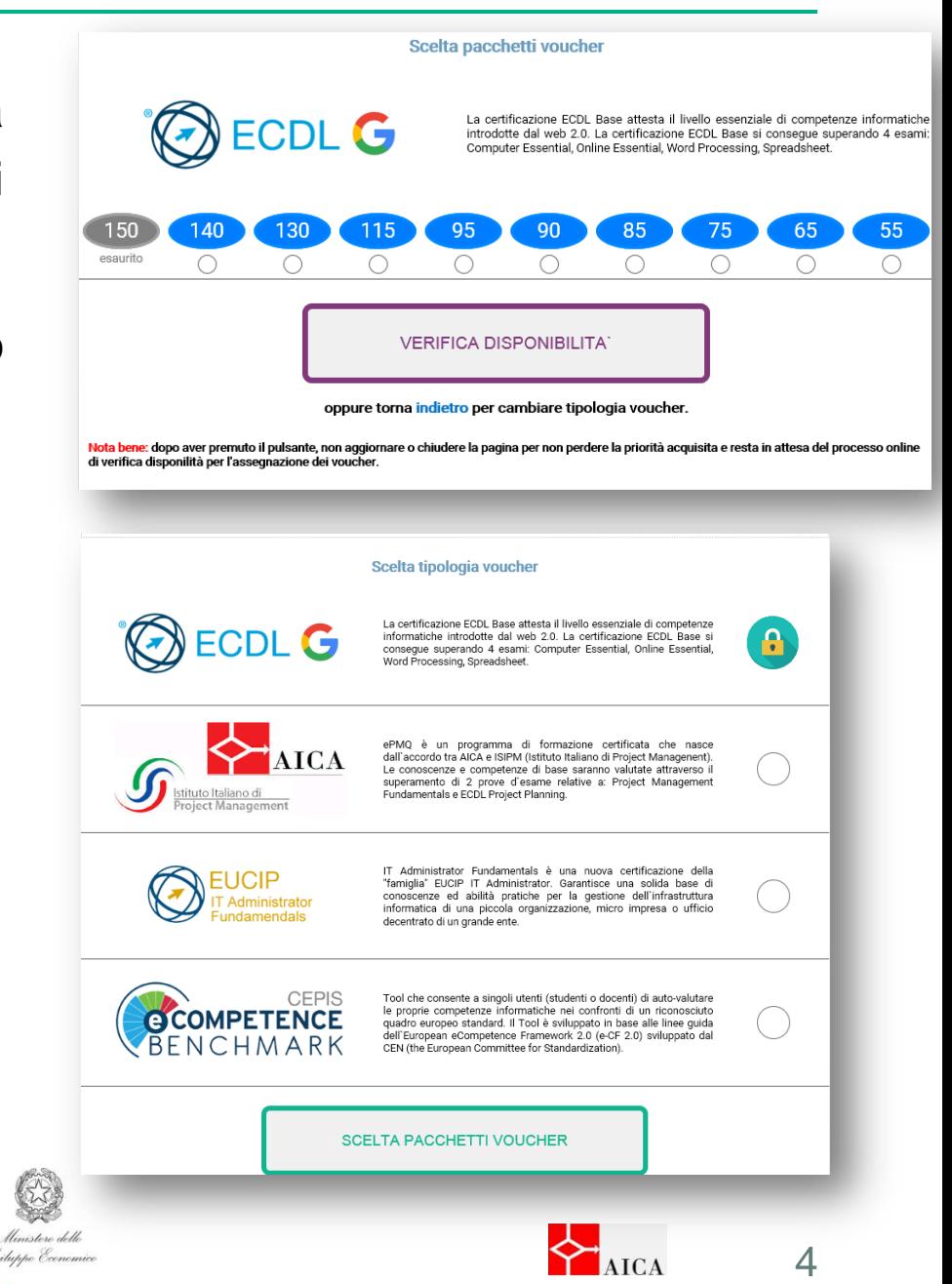

#### **Chi può partecipare al Clickday**

**Hewlett Packard** 

Enterprise

L'iniziativa è riservata alle scuole secondarie del Comune di Lecce

Il servizio potrà essere utilizzato da DS, DSGA, o personale di segreteria della scuola.

La piena trasparenza dell'operazione è assicurata attraverso e-mail di conferma e notifica ai diversi responsabili scolastici. Sarà inoltre sempre visibile un contatore che mostrerà il numero di voucher ancora disponibili.

Ogni scuola dovrà procedere alla registrazione al Portale EDOC, e alla selezione del servizio Clickday dal Catalogo dei servizi del Portale.

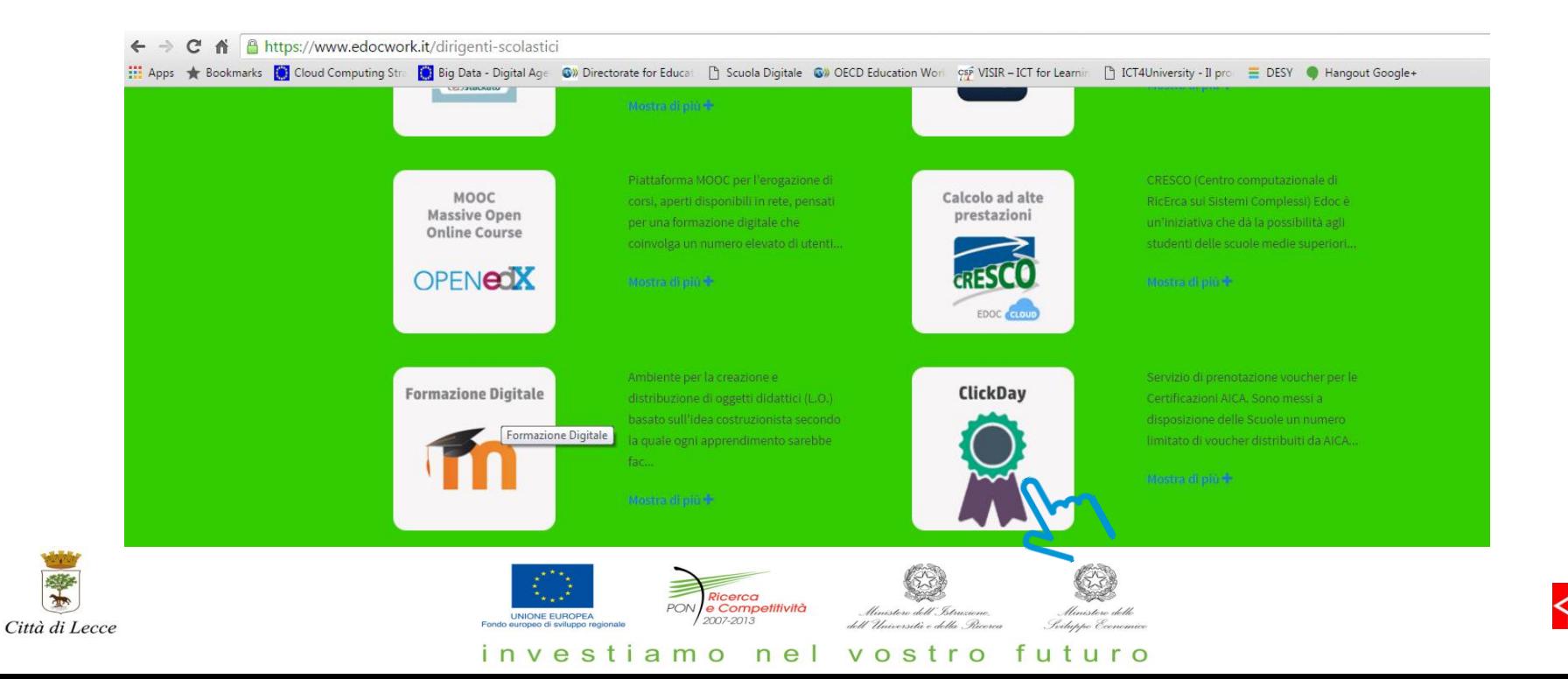

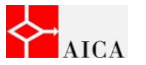

## **Cosa fare 1/2**

Al fine di garantire la piena **sicurezza** dell'operazione di richiesta e assegnazione dei voucher, è previsto l'utilizzo di una coppia di chiavi (chiave privata e chiave pubblica)

Solamente l'utilizzo contemporaneo della coppia di chiavi consentirà di procedere nella richiesta dei voucher

A partire dal prossimo 18 aprile (e per tutta la durata dell'iniziativa) l'utente scolastico designato potrà:

- registrarsi al Portale
- richiedere la chiave privata assegnata alla singola scuola; da conservare e da utilizzare il giorno del Clickday. La richiesta della chiave privata non potrà essere ripetuta
- scaricare e compilare un file excel con i nomi dei formandi candidati alle certificazioni e altre possibili info utili (sede preferita del Test Center, periodo orientativo dell'esame, ecc.); ciò al fine di assicurare che la prenotazione corrisponda ad un fabbisogno definito e per facilitare le operazioni postprenotazione di coordinamento dei Test Center.

**(le istruzioni di dettaglio e il manuale d'uso verranno pubblicati sul Portale EDOC nella sezione Eventi)**

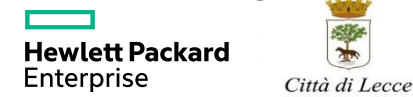

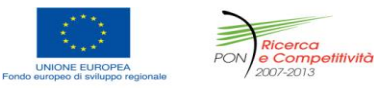

investiamo nel vostro

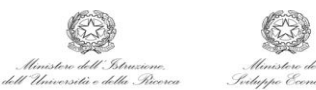

futuro

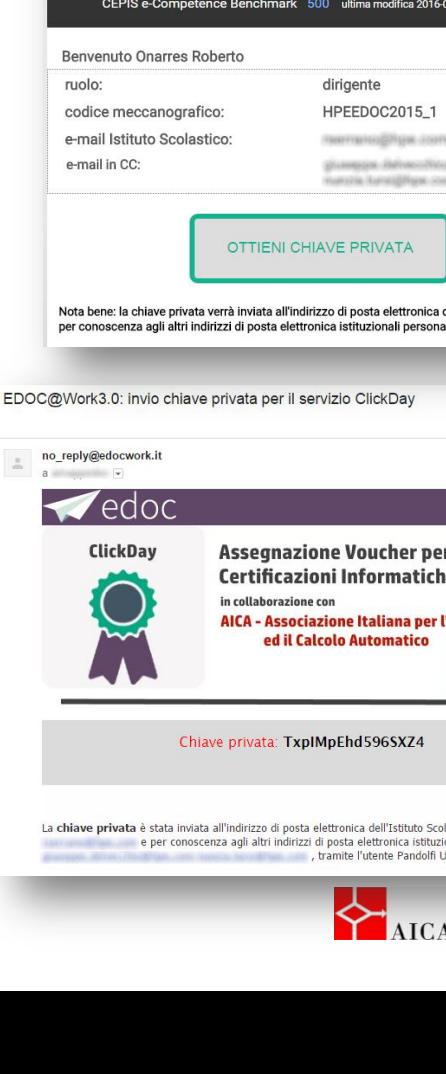

 $\blacktriangleright$  edoc quida ClickDay Assegnazione Voucher per le Certificazioni Informatiche Europee in collaborazione con AICA - Associazione Italiana per l'Informatica ed il Calcolo Automatico Numero voucher attualmente disponibili Nuova ECDL Google 1000 ultima modifica 2016-02-03 alle ore 14:02 e-PMO 200 ultima modifica 2016-02-03 alle ore 14:02 EUCIP 50 ultima modifica 2016-02-03 alle ore 14:02 CEPIS e-Competence Benchmark 500 ultima modifica 2016-02-03 alle ore 14:02 HPEEDOC2015\_1 memerical/hye com gluespas delivershinglige com-Function Autostablisher, convert Nota bene: la chiave privata verrà inviata all'indirizzo di posta elettronica dell'Istituto Scolastico e per conoscenza agli altri indirizzi di posta elettronica istituzionali personali. 香园 20:05 (7 minuti fa)  $\overrightarrow{x}$   $\overrightarrow{ }$   $\overrightarrow{ }$ Assegnazione Voucher per le **Certificazioni Informatiche Europee** AICA - Associazione Italiana per l'Informatica ed il Calcolo Automatico Chiave privata: TxplMpEhd596SXZ4 La chiave privata è stata inviata all'indirizzo di posta elettronica dell'Istituto Scolastico e per conoscenza agli altri indirizzi di posta elettronica istituzionali personali , tramite l'utente Pandolfi Ubaldo 6

## **Cosa fare 2/2**

Il giorno del Clickday (verrà pubblicata sul Portale Web la chiave pubblica.

Solo l'utilizzo contemporaneo di chiave pubblica e chiave privata consentirà di procedere con la prenotazione.

Una volta terminata la fase di prenotazione per le diverse tipologie di certificazioni, la coppia di chiavi non sarà più utilizzabile.

Un Contatore che mostrerà il numero dei voucher ancora disponibili.

Una volta ottenuto l'accesso, la scuola potrà procedere alla scelta della tipologia di certificazioni (ECDL Google, PMQ, ITAF, assessment EUCIP).

Per finalizzare la scelta dei voucher, dovrà essere effettuato l'upload del file excel precedentemente scaricato e compilato.

E' definito un tempo massimo limite per il caricamento del file (entro le ore 24.00 del 3 maggio); altrimenti le prenotazioni torneranno nella disponibilità di HPE e del Comune che decideranno come riassegnarle.

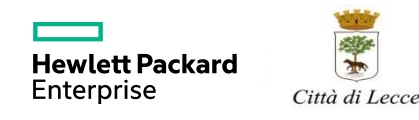

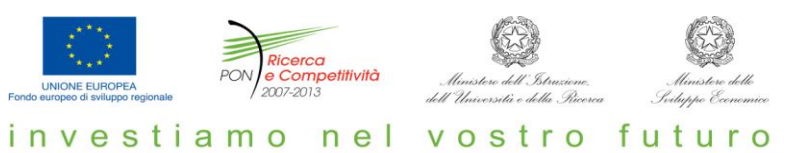

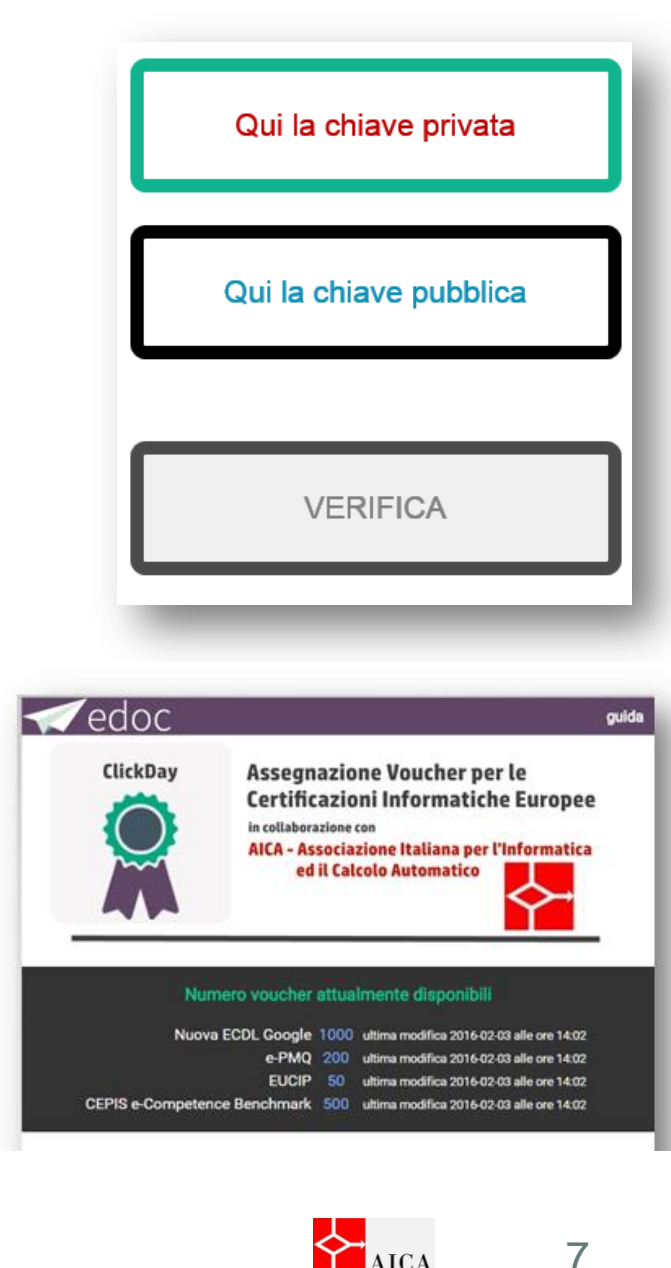

7

#### **Usabilità multidevice della Web APP**

Poiché il processo prevede il download, la compilazione e l'upload di un file, ne viene consigliato l'utilizzo attraverso Workstation PC standard.

Tuttavia, per utenti esperti, è possibile l'utilizzo anche via mobile device (tablet o smartphone)

L'APP è "responsive" al device e la gestione del file può essere effettuata attraverso un caricamento in un Cloud Store standard (Google Drive, Dropbox, iCloud,…) disponibile sul device mobile.

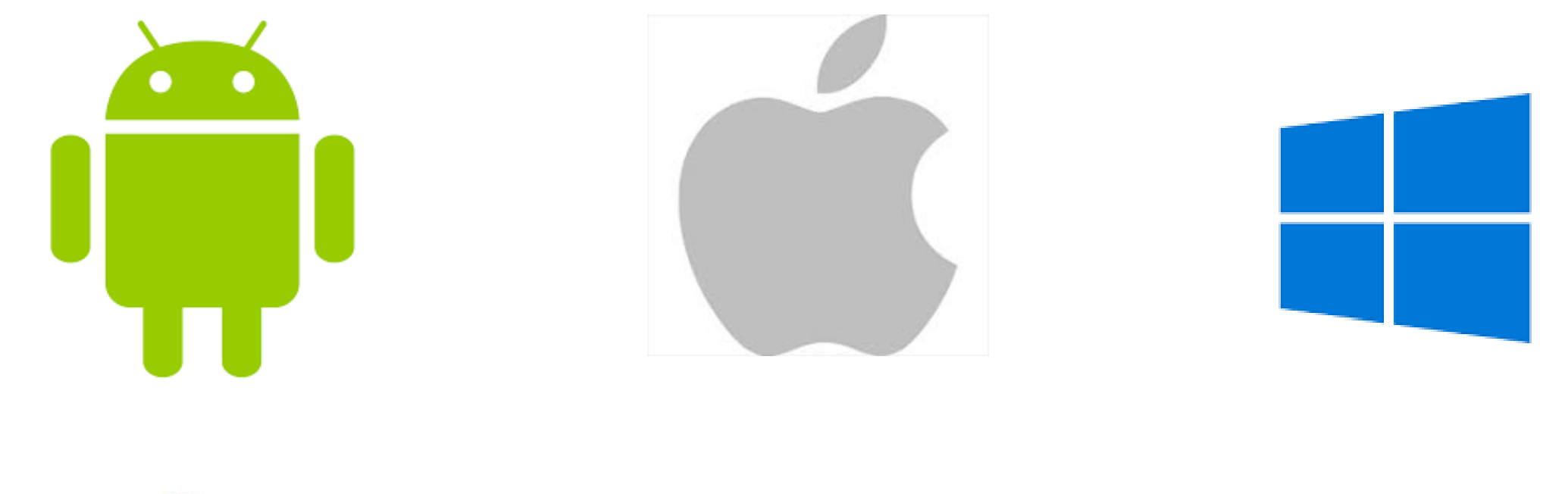

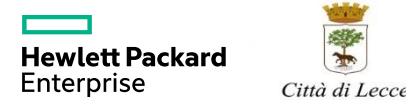

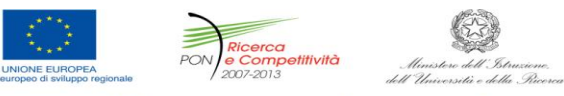

investiamo nel

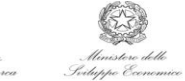

vostro futu

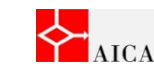

#### **Clickday at a glance**

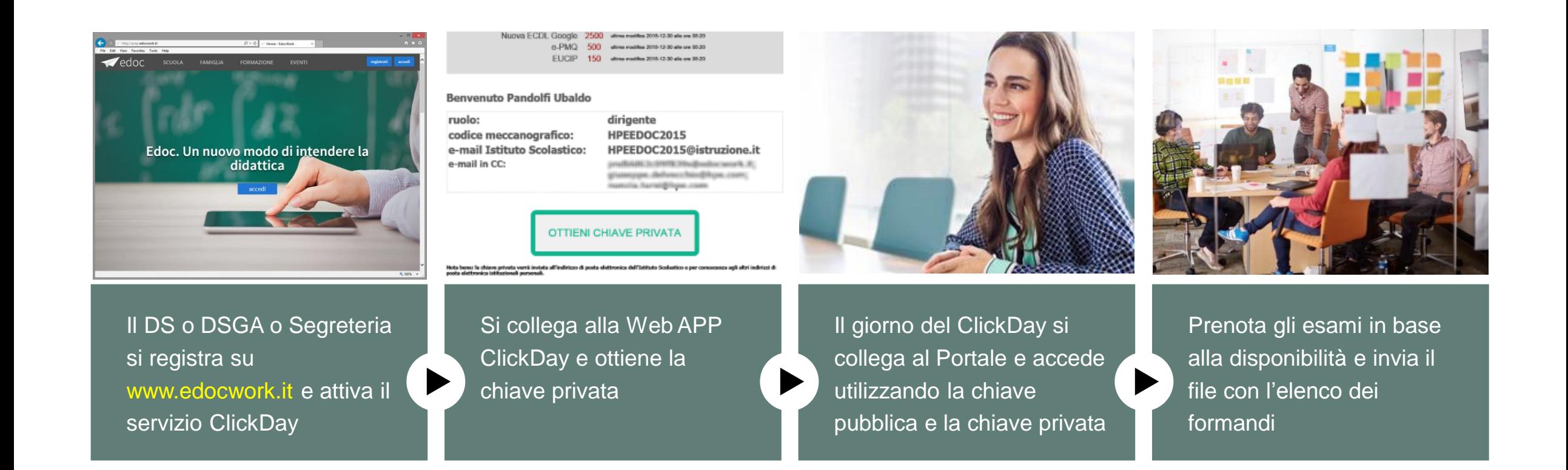

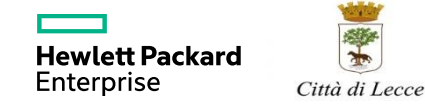

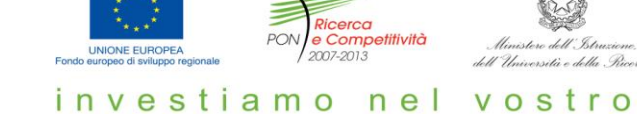

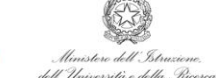

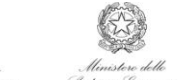

futuro

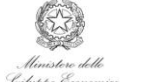

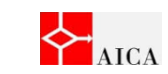

#### **Portale EDOC - La formazione online in modalità MOOC**

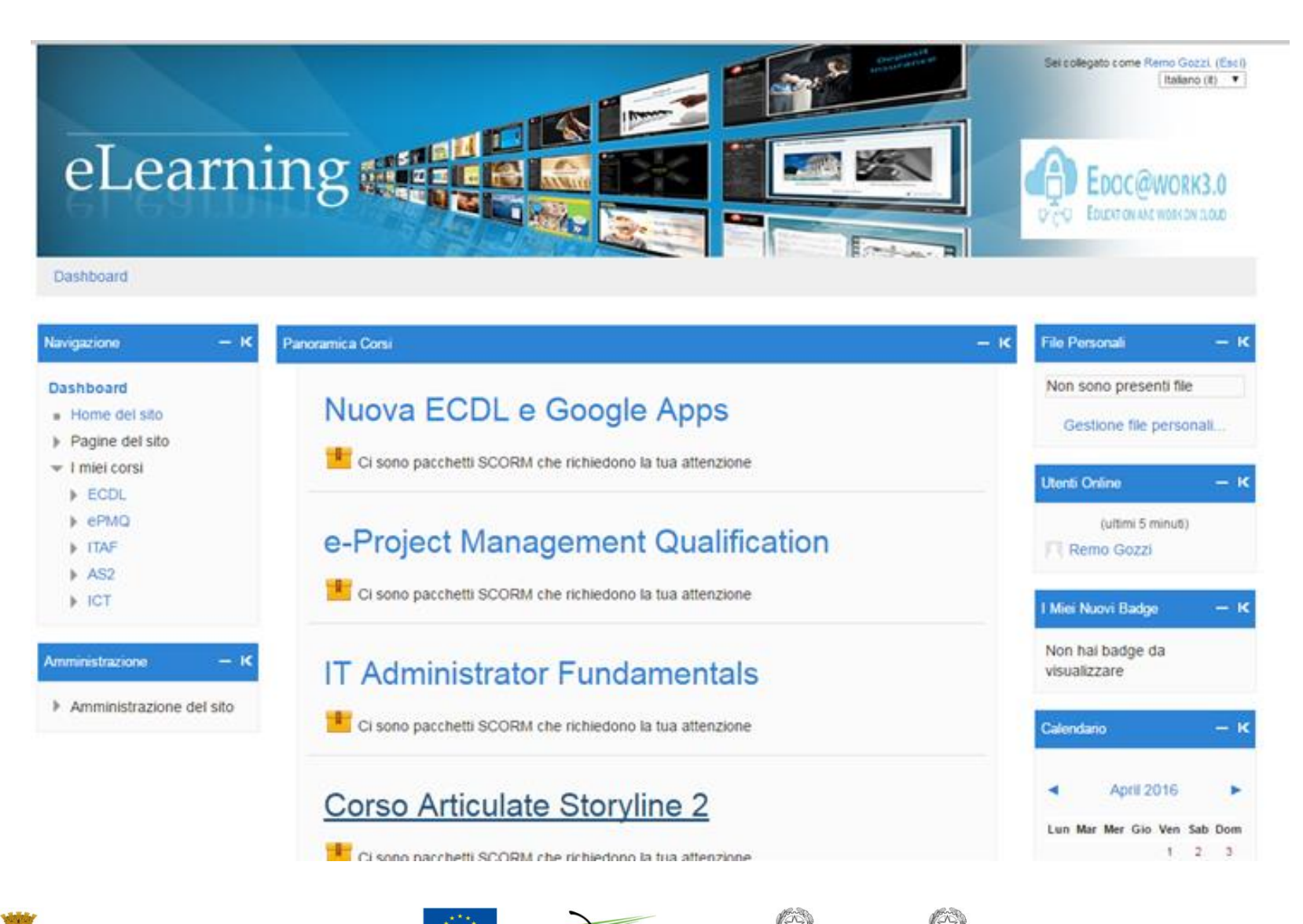

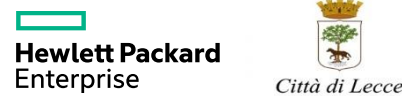

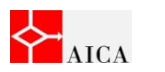

investiamo nel vostro futuro

llinistere delle

e Competitività

PON

UNIONE EUROPEA

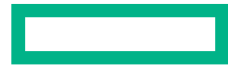

#### **Hewlett Packard** Enterprise

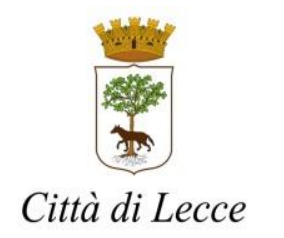

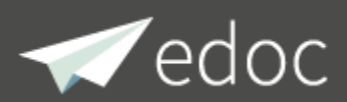

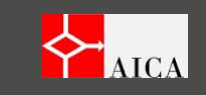